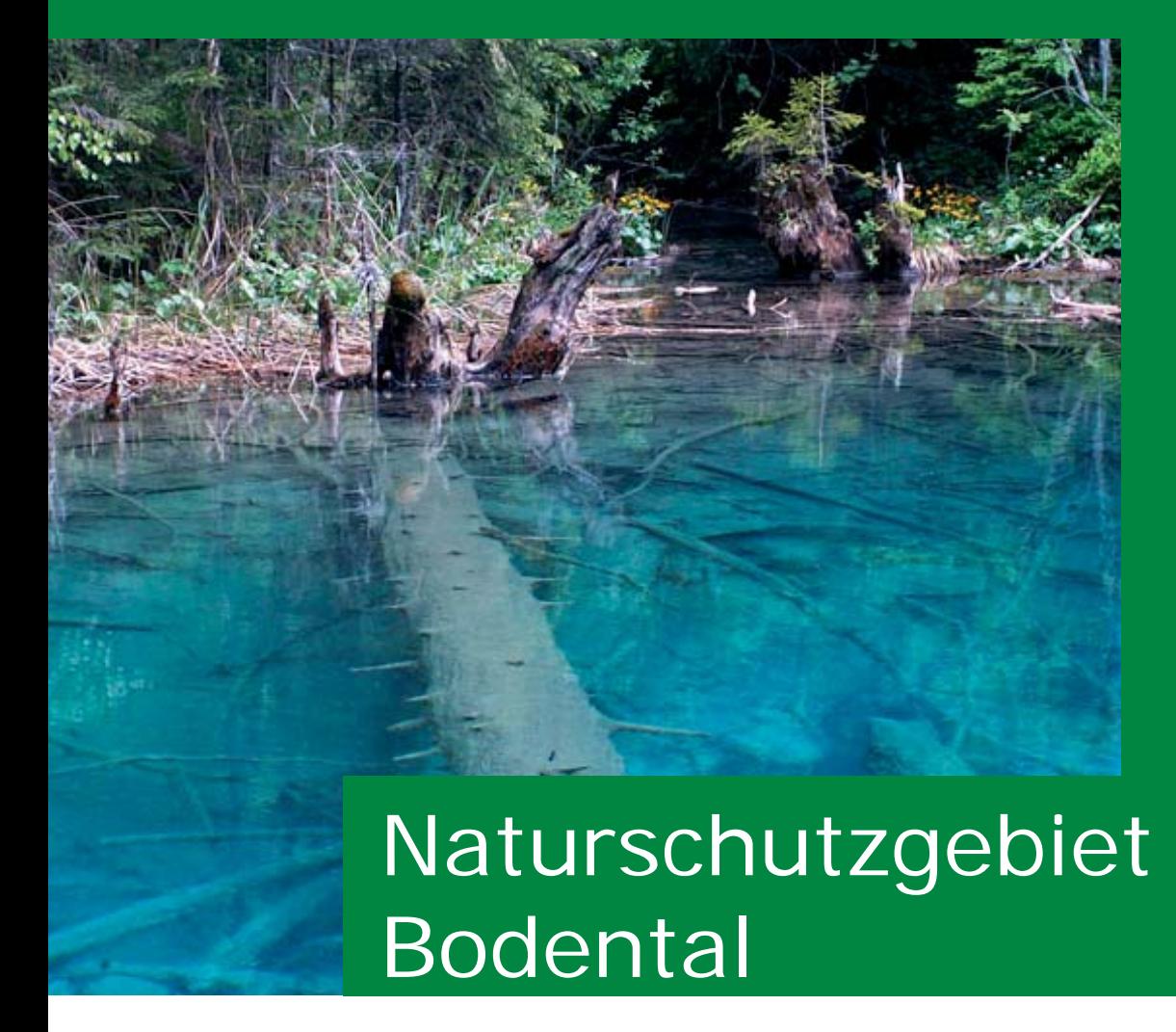

Das Gebiet umfasst den Talschluss und die angrenzenden Berghänge des Bodentales. Im vorderen Talbereich dominieren Wiesen und Weiden, gegen den Talschluss befinden sich Fichtenwälder. Die Bedeutung des Gebietes liegt in seiner klimatischen Besonderheit, andererseits

im Auftreten von Pflanzen, deren eigentliches Verbreitungsgebiet üblicherweise viel südlicher liegt. Bei den Kartierungsarbeiten konnten nur wenige und einzeln ausgebildete Neophyteninseln mit Goldrute (Solidago sp.) erhoben werden.

## Europaschutzgebiet Sablatnigmoor

Das Gebiet zeichnet sich durch einen Moorkomplex mit großen Quellmoorbeständen und einem Durchströmungsmoor aus. Die Entstehung geht auf die Verlandung eines großen nacheiszeitlichen Sees zurück. Dieser See soll vor ca. 9000 Jahren eine rund viereinhalb Quadratkilometer große Senke einschließlich des heutigen Turnersees gefüllt haben. Umgeben wird das Gebiet von Wiesen- Wald- und Ackerflächen. Das Neophytenvorkommen (Impatiens glandulifera und Solidago sp.) ist vereinzelt jedoch entlang von Zuflüssen und Gräben für das Kerngebiet problematisch.

## **Methode der Kartierung**

Insgesamt wurden vier Projektgebiete ausgewählt. Alle Gebiete weisen einen Schutzstatus auf. In jedem Projektgebiet wurden Bienenstöcke aufgestellt, die in den nächsten Jahren für wissenschaftliche Untersuchen u.a. Pollenanalysen herangezogen werden. Ausgehend vom Aufstellungsort der Bienenstöcke wurden im Sommer 2011 in einem Radius von 1 km flächendeckend die Biotope laut dem Biotoptypenkataster des Landes Kärnten und Neophyten anhand eines eigenen Neophyten-Aufnahme-Bogens erhoben.

Die Nachbereitung erfolgt in dieser Weise, dass auf Ebene jedes Gebietes pro Biotoptyp eine detailierte Artengarnitur erstellt wird. Die verschiedenen Neophyten werden berücksichtigt, indem die Häufigkeit des Vorkommens in drei Kategorien (einzeln, häufig, massiv) eingearbeitet wird. In einer Gesamtartenliste werden die Bienenfutterpflanzen laut einer erstellten Bienenfutterpflanzenliste markiert. Weiters erfolgt eine Hochrechnung der Bienenfutterpflanzen auf die einzelnen Projektgebiete.

## **ZOBODAT - www.zobodat.at**

Zoologisch-Botanische Datenbank/Zoological-Botanical Database

Digitale Literatur/Digital Literature

Zeitschrift/Journal: Kärntner [Naturschutzberichte](https://www.zobodat.at/publikation_series.php?id=20709)

Jahr/Year: 2013

Band/Volume: [2013\\_14](https://www.zobodat.at/publikation_volumes.php?id=38454)

Autor(en)/Author(s): Anonymus

Artikel/Article: [Europaschutzgebiet](https://www.zobodat.at/publikation_articles.php?id=200468) Sablatnigmoor. 25-26